## **7.7 RENDITJA E FUSHAVE DHE NËNFUSHAVE**

Fushat janë gjithmonë të rregulluara sipas renditjes në rritje të shenjave të fushave. Renditjen e fushave në regjistrim mund ta ndryshoni vetëm nëse keni disa përsëritje të një fushe. Përbrenda fushës së caktuar mund të ndryshoni edhe renditjen e nënfushave.

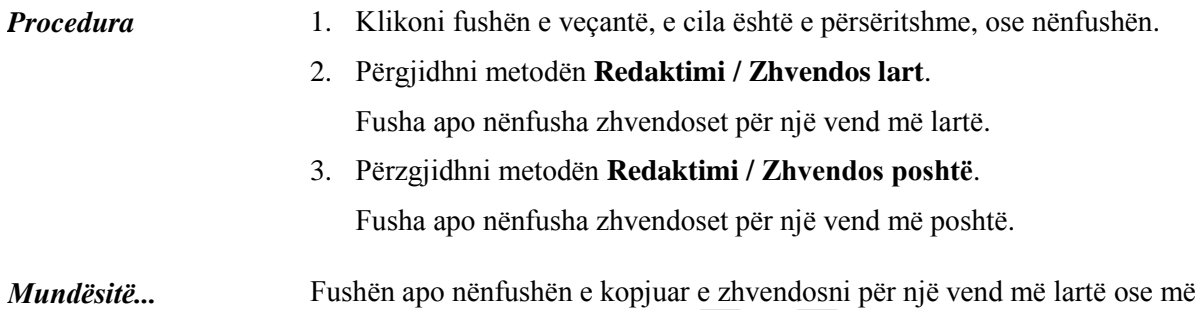

poshtë edhe duke klikuar ikonën  $\Box$  ose  $\Box$ .

© IZUM, shkurt 2012, përkthimi në gjuhën shqipe: mars 2017 7.7-1